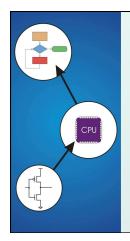

# Chapter 15 **Debugging**

Original slides from Gregory Byrd, North Carolina State University Modified slides by Chris Wilcox, Colorado State University Copyright © The McGraw-Hill Companies, Inc. Permission required for reproduction or display

# Debugging with High Level Languages

#### Same goals as low-level debugging

- Examine and set values in memory
- Execute portions of program
- Stop execution when (and where) desired

### Want debugging tools to operate on high-level language constructs

- Examine and set variables, not memory locations
- Trace and set breakpoints on statements and function calls, not instructions
- ...but also want access to low-level tools when needed

CS270 - Fall 2014 - Colorado State University

# Types of Errors

# Syntactic Errors

- Input code is not legal
- Caught by compiler (or other translation mechanism)

#### Semantic Errors

- Legal code, but not what programmer intended
- Not caught by compiler, because syntax is correct

# Algorithmic Errors

- Problem with the logic of the program
- Program does what programmer intended, but it doesn't solve the right problem

CS270 - Fall 2014 - Colorado State University

# Syntactic Errors

#### Common errors:

- missing semicolon or brace
- mis-spelled type in declaration

### One mistake can cause an avalanche of errors

because compiler can't recover and gets confused

```
main () {
   int i
   int j;
   for (i = 0; i <= 10; i++) {
      j = i * 7;
      printf("%d x 7 = %d\n", i, j);
   }
}</pre>
```

```
Semantic Errors

Common Errors

Missing braces to group statements together
Confusing assignment with equality
Wrong assumptions about precedence/associativity
Wrong limits on for-loop counter
Uninitialized variables

main () {
    int i
    int j;
    for (i = 0; i = 10; i++)
        j = i * 7;
        printf("%d x 7 = %d\n", i, j);
}

CSZ70-Fall 2014- Colorado State University
```

```
Algorithmic Errors

Design is wrong, so program does not solve the correct problem
Difficult to find
Program does what we intended
Problem might not show up until after many runs
Maybe difficult to fix
May have to redesign
May have large impact on program code
Classic example: Y2K bug
only allow 2 digits for year, assuming 19____
```

Debugging Techniques

Ad-Hoc

Insert printf statements to track control flow and display values

Add code to explicitly check for values out of expected range, incorrect branches, etc.

Advantage:

No special debugging tools needed

Disadvantages:

Frequent recompile and execute cycles makes this method time-consuming

Requires intimate knowledge of code

Inserted code can be buggy

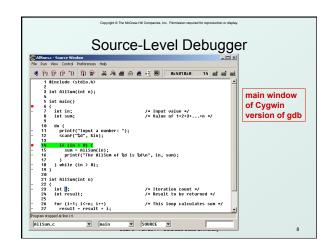

•

# Source-Level Debugging Techniques

- BreakpointsStop when a particular statement is reached
  - Stop at entry or exit of a function

Conditional breakpoints: Stop if a variable is equal to a specific value, etc.

Watchpoints:
Stop when a variable is set to a specific value

- Single-Stepping
   Execute one statement at a time
   Step "into" or step "over" function calls
  - Step into: next statement is first inside function call
  - Step over: execute function without stopping
  - · Step out: finish executing function, stop on exit

CS270 - Fall 2014 - Colorado State University

# Source-Level Debugging Techniques

# Displaying Values

- Show value consistent with declared type of variable
- Dereference pointers (variables that hold addresses)
  - See Chapter 16
- Inspect parts of a data structure
  - See Chapters 19

CS270 - Fall 2014 - Colorado State University